## GE Digital Energy

# **Enervista Configuration Software – D485 Revision 1.0.3 Release Notes**

### **GE Publication Number: GER-4357**

**Copyright © 2009 GE Multilin** 

## **Overview**

#### **Summary**

GE Multilin issues the Enervista Configuration Software version 1.03 for D485 release that introduces the following to the D485 Configuration Software:

- Eliminates Warning Screen when connecting to and configuring D485 devices using the software
- Released November 18, 2009

## **Release details**

In the following enhancement descriptions, a revision category letter is placed to the left of the description. Refer to the Appendix at the end of this document for a description of the categories displayed.

## **Enhancements**

E

#### **Removed Extra Warning Screen when connecting to and configuring D485 devices using the software**

The Configuration Software has been modified to remove a warning to the user that states the setup software being used is out of date. This warning is inaccurate and has been removed.

## **Appendix**

### **Change categories**

This document uses the following categories to classify the changes.

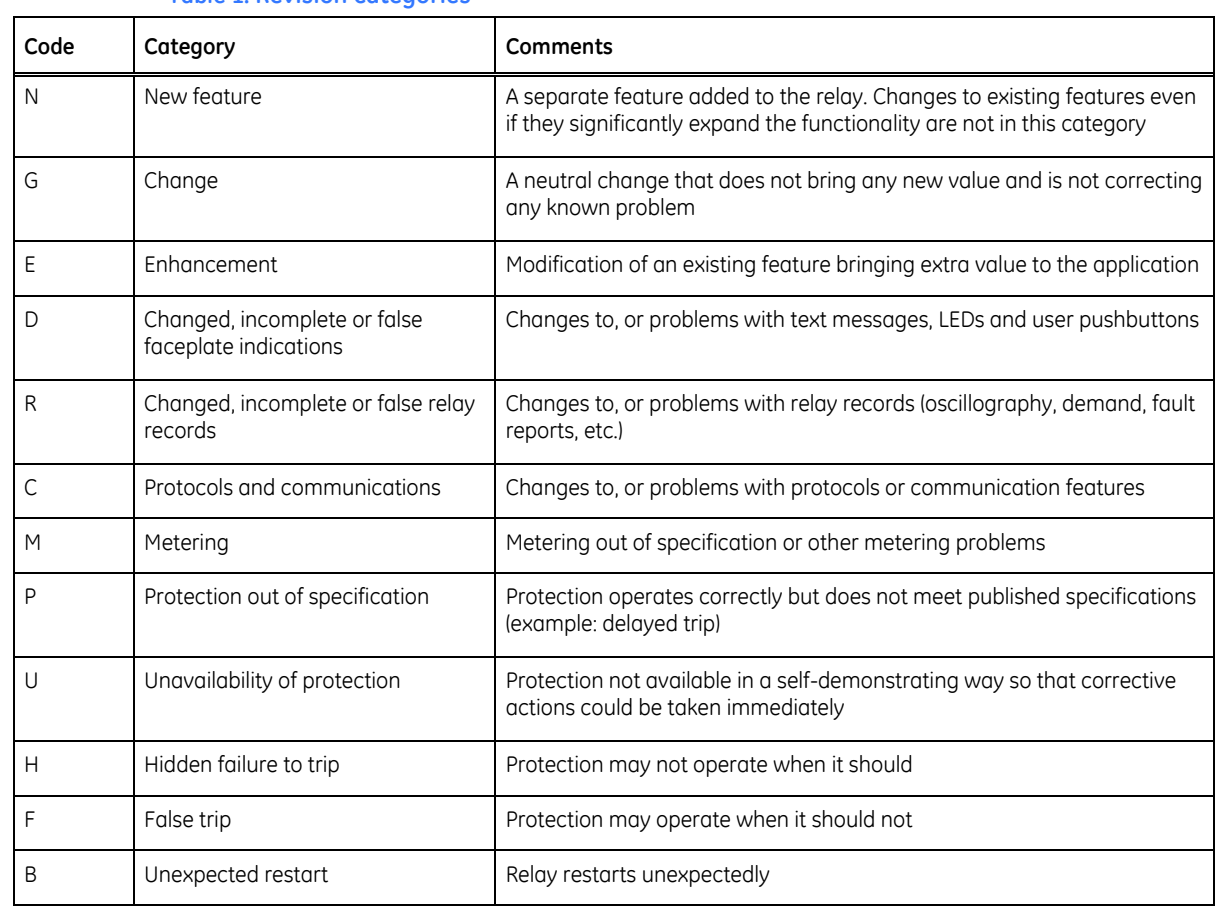

**Table 1: Revision categories**

The revision category letter is placed to the left of the change description.

### **GE Multilin technical support**

GE Multilin contact information and call center for product support is shown below:

GE Multilin 215 Anderson Avenue Markham, Ontario Canada L6E 1B3

Telephone: 905-294-6222 or 1-800-547-8629 (North America), +34 94 485 88 00 (Europe) Fax: 905-201-2098 (North America), +34 94 485 88 45 (Europe)

E-mail: multilin.tech@ge.com Home Page: http://www.[GEmultilin.com](http://www.gemultilin.com/)